IBM PC 3270 Emulation Program Entry Level Version 1.21

# Quick Reference

High Level Language Application Program Interface

**Communications Family** 

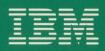

74X9881

### **Function Summary**

Information about the calling conventions for individual functions is provided below. For information about interpreting returned information, refer to your EEHLLAPI book.

| Name                                 | Description                                                                                                    |  |
|--------------------------------------|----------------------------------------------------------------------------------------------------|--|
| Connect Presentation<br>Space        | Establishes a connection<br>between your EEHLLAPI<br>program and a specified presen-<br>tation space.                                                         |  |
| Convert Position or<br>RowCol        | Converts a presentation space<br>positional value into the<br>display row/column coordi-<br>nates, or vice versa.                                             |  |
| Copy Field to String                 | Transfers characters in the con-<br>nected field-formatted host pres-<br>entation space into a string<br>beginning at the specified PS<br>position.           |  |
| Copy OIA                             | Returns the OIA data from the connected host presentation space.                                                                                              |  |
| Copy Presentation<br>Space           | Copies the contents of the con-<br>nected host presentation space<br>into a data area that you define<br>in your EEHLLAPI program.                            |  |
| Copy Presentation<br>Space to String | Copies all or part of the con-<br>nected host presentation space<br>into a data area that you define<br>in your EEHLLAPI program.                             |  |
| Copy String to Field                 | Transfers a string of characters<br>into a specified field in the con-<br>nected field-formatted host pres-<br>entation space.                                |  |
| Copy String to<br>Presentation Space | Copies an ASCII data string<br>directly into the connected host<br>presentation space at the<br>location specified by the "PS<br>Position" calling parameter. |  |
| Disconnect<br>Presentation Space     | Drops the connection between<br>your EEHLLAPI program and<br>the connected presentation<br>space.                                                             |  |

| Function<br>Number | Required<br>Parameters                                                                                                    |
|--------------------|----------------------------------------------------------------------------------------------------|
| 1                  | Data String: 1 character short name of host<br>PS                                                                                                    |
| 99                 | Data String: presentation space short name<br>and<br>P for convert position<br>R for convert row/col<br>Length: = row<br>PS Position: = Col or PS position                                           |
| 34                 | Data String: target<br>Length: length of the target data string<br>PS Position: position in the source field in<br>the PS from which to copy                                                         |
| 13                 | Data String: target<br>Length: must be 103                                                                                                    |
| 5                  | Data String: preallocated target size of your PS                                                                                                    |
| 8                  | Data String: maximum 255 for Interpretive<br>BASIC<br>Length: of the target data string<br>PS Position: start of copy position                                                                       |
| 33                 | Data String: data to be transferred<br>Length: of the data string or EOT<br>PS Position: of the target field                                                                                         |
| 15                 | Data String: string of ASCII data to be<br>copied into the presentation space<br>Length: length of the data string or EOT<br>PS Position: position in PS to begin copy<br>where row $1/column 1 = 1$ |
| 2                  | None                                                                                                    |

| Name                     | Description                                                                                                    |
|--------------------------|----------------------------------------------------------------------------------------------------|
| Find Field Length        | Returns the length of the target<br>field in the field-formatted host<br>presentation space.                                                                       |
| Find Field Position      | Returns the beginning position<br>of a target field in the field-<br>formatted host presentation<br>space.                                                         |
| Pause                    | Waits a specified amount of<br>time. May be ended by a host<br>event if Function 23 <b>Start Host</b><br><b>Notification</b> was called prior<br>to calling Pause. |
| Query Cursor<br>Location | Indicates the position of the<br>cursor in the connected host<br>presentation space.                                                                               |
| Query Field Attribute    | Returns the attribute byte of<br>the field containing the presen-<br>tation space position in the<br>connected host presentation<br>space.                         |
| Query Host Update        | Lets your EEHLLAPI program<br>determine if the host has<br>updated the PS/OIA since the<br>last time this request was made.                                        |
| Query Session Status     | Returns host session-specific information.                                                                                                    |

| <b>D</b>           |                                                                                                    |
|--------------------|----------------------------------------------------------------------------------------------------|
| Function<br>Number | Required<br>Parameters                                                                                                    |
| 32                 | Data String: Two bytes, one of the following:<br>Blanks or<br>"T" This field<br>"P" Previous protected or<br>unprotected field<br>"N" Next protected or<br>unprotected field<br>"NP" Next protected field<br>"NU" Next unprotected field<br>"PU" Previous protected field<br>"PU" Previous unprotected field<br><i>PS Position:</i> within the presentation space<br>from which to start the Find                                                                                                    |
| 31                 | <ul> <li>Data String: Two bytes, one of the following:<br/>Blanks or</li> <li>"T " This field</li> <li>"P " Previous protected or<br/>unprotected field</li> <li>"N " Next protected or<br/>unprotected field</li> <li>"NP" Next protected field</li> <li>"NU" Next unprotected field</li> <li>"PU" Previous protected field</li> <li>"PU" Previous unprotected field</li> <li>"PU" Previous contected field</li> <li>PS Position: relative to the origin in the<br/>presentation space from which to start the<br/>Find</li> </ul> |
| 18                 | Data Length: the pause duration in half-<br>second increments                                                                                                    |
| 7                  | None                                                                                                    |
| 14                 | PS Position: position in the connected host<br>PS                                                                                                    |
| 24                 | Data String: short name of the target pre-<br>sentation space                                                                                                    |
| 22                 | Data String: short name of the target pre-<br>sentation space<br>Length: 18 bytes                                                                                                    |

| Name                         | Description                                                                                                    |  |
|------------------------------|----------------------------------------------------------------------------------------------------|--|
| Query Sessions               | Returns number of host sessions.                                                                                                    |  |
| Query System                 | Lets your EEHLLAPI program<br>determine the level of Entry<br>Level Emulation Program<br>support and other system-<br>related values.                                                     |  |
| Receive File                 | Lets you receive a file from the<br>host session to the PC session.                                                                                                    |  |
| Release                      | Unlocks a host presentation<br>space that has been reserved<br>using Function 11 <b>Reserve</b> .                                                                                         |  |
| Reserve                      | Locks the connected host pres-<br>entation space to prevent input<br>from the terminal operator.                                                                                          |  |
| Reset System                 | Reinitializes EEHLLAPI and<br>resets system parameters to the<br>defaults.                                                                                                    |  |
| Search Field                 | Examines a field within the<br>host connected presentation<br>space for the occurrence of a<br>string and returns the decimal<br>number of the location (where<br>row 1/column $1 = 1$ ). |  |
| Search Presentation<br>Space | Lets your EEHLLAPI program<br>examine the connected host<br>presentation space for the<br>occurrence of a specified string.                                                               |  |
| Send File                    | Lets you send a file from the<br>PC session where EEHLLAPI is<br>running to a host session.                                                                                               |  |

| Function<br>Number | Required<br>Parameters                                                                                                    |
|--------------------|----------------------------------------------------------------------------------------------------|
| 10                 | Data String: preallocated string of 12 bytes<br>for each available session type. (Entry<br>Emulator has only one session and requires<br>12 bytes. If your program is also run with<br>a 3270 Workstation Program, there can be<br>up to 12 sessions or 144 bytes.)<br>Length: 12 to 144 bytes                 |
| 20                 | Data String: preallocated string of 35 bytes                                                                                                    |
| 91                 | Data String: the same receive parameters as<br>are usual for the PC file transfer request<br>Length: length of the data string or an EOT<br>in the data string<br>PS Position: drive number where<br>receive.com is located, where 1=A, 2=B,<br>etc.                                                           |
| 12                 | None                                                                                                    |
| 11                 | None                                                                                                    |
| 21                 | None                                                                                                    |
| 30                 | Data String: target string for the search<br>Length: of the target string or an EOT in the<br>data string<br>PS Position: position within the host<br>presentation place where the search is to<br>begin. Valid only if SRCHFROM para-<br>meter had been specified using Function<br>9 Set Session Parameters. |
| 6                  | Data String: target string of the Search<br>Length: of the target string or an EOT in the<br>data string<br>PS Position: position within the host<br>presentation space where the search is to<br>begin. Valid only if SRCHFROM para-<br>meter has been specified using Function<br>9 Set Session Parameters.  |
| 90                 | Data String: the same send parameters as<br>are usual for the PC file transfer request<br>Length: length of the data string or an EOT<br>in the data string<br>PS Position: drive number where send.com is<br>located, where $1=A$ , $2=B$ , etc.                                                              |

| Name                       | Description                                                                                                    |
|----------------------------|----------------------------------------------------------------------------------------------------|
| Send Key                   | Sends a string of keystrokes to<br>the connected host presentation<br>space.                                                                                                    |
| Set Session<br>Parameters  | Lets you change the default<br>session options in EEHLLAPI.                                                                                                    |
| Start Host<br>Notification | Begins the process by which<br>your EEHLLAPI program<br>determines if the host presenta-<br>tion space and/or the host OIA<br>has been updated. It also<br>enables the designated host to<br>end a Pause.                |
| Stop Host<br>Notification  | Disables the capability of Func-<br>tion 24 <b>Start Host Update</b> to<br>determine if the host OIA/PS<br>has been updated. Also stops<br>host events from the designated<br>host from affecting the Pause<br>function. |
| Storage Manager            | Used to allocate or deallocate<br>queue storage for function 23<br><b>Start Host Notification</b> .                                                                                                    |
|                            |                                                                                                    |
| Wait                       | Checks the status of the con-<br>nected host presentation space.<br>If XCLOCK or XSYSTEM, then<br>EEHLLAPI.EXE waits one<br>minute for the condition to<br>clear.                                                        |

| Function | Required                                                                                                    |
|----------|----------------------------------------------------------------------------------------------------|
| Number   | Parameters                                                                                                    |
| 3        | Data String: a string of keystrokes,<br>maximum length 255 characters; refer to<br>Mnemonics for Function 3 Send Key on<br>the back of this card<br>Length: of the data string or EOT<br>at end of data string if in EOT mode.                                                                                                    |
| 9        | Data String: string containing the<br>session parameters; See Parameter List<br>for Function 9 Set Sessions Parameters<br>on the back of this card<br>Length: explicit length of the data string; no<br>EOT                                                                                                    |
| 23       | Data String: (6-byte string containing the PS<br>ID + :<br>B for both<br>+ the 4-byte address of a preallocated<br>buffer<br>Length: the length of the host event buffer;<br>256 is recommended                                                                                                    |
| 25       | Data String: short name of the target presentation space                                                                                                    |
| 17       | Get Storage:<br>Data String: preallocated to 4 bytes<br>Length: size (in bytes) of the requested<br>storage area<br>PS Position: 01<br>Free Storage:<br>Data String: preallocated to 4 bytes<br>Length: ID of the storage block to be freed<br>PS Position: 02<br>Free All Storage:<br>Data String: preallocated to 4 bytes<br>Length: N/A<br>PS Position: 04 |
| 4        | None                                                                                                    |

#### Parameters List for Function 9 Set Session Parameters

The following tables summarize sets of parameters that you can specify using Function 9 Set Session Parameters. The default in each set is underlined. Parameters in the calling data string are separated by blanks or commas. The functions that each parameter affects are listed with the parameters.

| Parameter | Explanation                                                                                                    | Functions                                                                                  |
|-----------|----------------------------------------------------------------------------------------------------|--------------------------------------------------------------------------------------------|
| CONPHYS   | During a Connect, jump<br>to the requested presen-<br>tation space (Do a phys-<br>ical connect).<br>During a Disconnect,<br>jump to the PC session<br>where the EEHLLAPI<br>application program is<br>running (Do a physical<br>disconnect).                                  | Connect<br>and Dis-<br>connect<br>Pre-<br>sention<br>Space<br>func-<br>tions (1<br>and 2). |
| CONLOG    | During a Connect, do<br>not jump to the<br>requested presentation<br>space (Do a logical<br>connect).<br>During a Disconnect, do<br>not jump to the PC<br>session, stay at the<br>current presentation<br>space - could be at the<br>Host or PC (Do a logical<br>disconnect). | Connect<br>and Dis-<br>connect<br>Pre-<br>sention<br>Space<br>func-<br>tions (1<br>and 2). |

| Parameter      | Explanation                                                                                   | Functions                                           |
|----------------|-----------------------------------------------------------------------------------------------|-----------------------------------------------------|
| ATTRB          | Pass back all codes that<br>do not have an ASCII<br>equivalent as their ori-<br>ginal values. | Copy<br>func-<br>tions (5,<br>8, 13, 15,<br>33, 34) |
| <u>NOATTRB</u> | Convert all unknown<br>values to blanks.                                                      | Copy<br>func-<br>tions (5,<br>8, 13, 15,<br>33, 34) |

| Parameter | Explanation                                                                                                    | Functions                                           |
|-----------|----------------------------------------------------------------------------------------------------|-----------------------------------------------------|
| STRLEN    | An explicit length will<br>be passed for all strings.                                                                   | Copy<br>func-<br>tions (5,<br>8, 13, 15,<br>33, 34) |
| STREOT    | String lengths are not<br>explicitly coded. String<br>lengths are terminated<br>with an EOT (End of<br>Text) character. | Copy<br>func-<br>tions (5,<br>8, 13, 15,<br>33, 34) |

| Parameter | Explanation                                                                                                    | Functions                                                                       |
|-----------|----------------------------------------------------------------------------------------------------|---------------------------------------------------------------------------------|
| EOT = n   | Allows you to specify<br>the EOT character for<br>string terminators (in<br>STREOT mode). Binary<br>zero is the default. Do<br>not leave a blank after<br>the equals sign. | Copy<br>func-<br>tions (5,<br>8, 13, 15,<br>33, 34)<br>Func-<br>tions 90,<br>91 |

| Parameter | Explanation                                                                                                    | Functions |
|-----------|----------------------------------------------------------------------------------------------------|-----------|
| AUTORESET | The application will<br>attempt to reset all<br>inhibited conditions by<br>prefixing all strings of<br>keys sent using Func-<br>tion 3 <b>Send Key</b> with a<br>reset. | 3         |
| NORESET   | Do not AUTORESET.                                                                                                    | 3         |

| Parameter | Explanation                                                                                                    | Functions |
|-----------|----------------------------------------------------------------------------------------------------|-----------|
| ESC=n     | Specify the escape char-<br>acter for keystroke mne-<br>monics (@ is the<br>default). Do not leave a<br>blank after the equals<br>sign. Blank is not a<br>valid character. | 3         |

| Parameter | Explanation                                                  | Functions                           |
|-----------|--------------------------------------------------------------|-------------------------------------|
| SRCHALL   | SEARCH will scan the<br>entire presentation<br>space.        | Search<br>func-<br>tions (6,<br>30) |
| SRCHFROM  | SEARCH will start from<br>a specified beginning<br>position. | Search<br>func-<br>tions (6,<br>30) |

| Parameter       | Explanation                                                                                                    | Functions                           |
|-----------------|----------------------------------------------------------------------------------------------------|-------------------------------------|
| <u>SRCHFRWD</u> | SEARCH will be per-<br>formed in an ascending<br>direction.                                                                                                    | Search<br>func-<br>tions (6,<br>30) |
| SRCHBKWD        | SEARCH will be per-<br>formed in a descending<br>direction.<br>A SEARCH will be satis-<br>fied if the first character<br>of the requested string<br>starts within the bounds<br>specified for the<br>SEARCH. | Search<br>func-<br>tions (6,<br>30) |

| Parameter | Explanation                                                                                                    | Functions |
|-----------|----------------------------------------------------------------------------------------------------|-----------|
| TRON      | Turns trace on.                                                                                                    | Trace     |
| TROFF     | Turns trace off.<br>The trace function may<br>conflict with messages<br>on the screen from lan-<br>guages or applications<br>that manage their own<br>displays. For more<br>information about Trace<br>messages, refer to | Trace     |
|           | Appendix A in your<br>EEHLLAPI book.                                                                                                    |           |

| Parameter | Explanation                                                                                                    | Functions |
|-----------|----------------------------------------------------------------------------------------------------|-----------|
| TWAIT     | WAIT will wait up to a<br>minute before timing out<br>on XCLOCK or<br>XSYSTEM.                                                                                                    | 4         |
| LWAIT     | WAIT will wait until<br>XCLOCK/XSYSTEM<br>clears.<br><b>Note:</b> This option is<br>not recommended since<br>control does not return<br>to your application until<br>the host is available | 4         |
| NWAIT     | WAIT checks status and<br>returns immediately (no<br>wait)                                                                                                    | 4         |

| Parameter | Explanation                                                                                                    | Functions |
|-----------|----------------------------------------------------------------------------------------------------|-----------|
| FPAUSE    | Full-duration pause.                                                                                                    | 18        |
| IPAUSE    | Interruptible pause.<br>Function 23 <b>Start Host</b><br><b>Notification</b> and a host<br>event will satisfy a<br>Pause. | 18        |

| Parameter | Explanation                                                                                                    | Functions |  |
|-----------|----------------------------------------------------------------------------------------------------|-----------|--|
| QUIET     | To keep SEND and<br>RECEIVE messages<br>from being displayed.<br>EEHLLAPI will keep<br>track of the message<br>number and discard the<br>message. | 90, 91    |  |
| NOQUIET   | To restore the display of messages.                                                                                                    | 90, 91    |  |

| Parameter   | Explanation                                                                                                    | Functions |
|-------------|----------------------------------------------------------------------------------------------------|-----------|
| TIMEOUT = N | A one-character indi-<br>cator from the table<br>below will tell<br>EEHLLAPI how many<br>30 second cycles (how<br>many messages with<br>TRANS010) it should<br>accept before issuing a<br>CTRL + BREAK itself.                                                   | 90, 91    |
|             | Character Character<br>Value (in Value (in<br>minutes) minutes)                                                                                                    |           |
|             | 1       .5       8       4.0         2       1.0       9       4.5         3       1.5       J       5.0         4       2.0       K       5.5         5       2.5       L       6.0         6       3.0       M       6.5         7       3.5       N       7.0 |           |
| TIMEOUT=0   | Timeout messages will<br>be displayed every 30<br>seconds until the oper-<br>ator presses<br>CTRL + BREAK (these<br>messages would not be<br>visible in the QUIET<br>mode). This is standard<br>for operator usage of<br>SEND and RECEIVE.                       | 90, 91    |

### **Mnemonics for Function 3**

This set of keyboard mnemonics is provided to allow you to use ASCII characters to represent the special function keys of the PC keyboard when using Function 3 Send Key. Note that the upper and lower case alphabetic characters are mnemonic abbreviations for different keys.

@B Backtab @C Clear @D Delete @E Enter @F Erase EOF @R Reset.

@I Insert @L Cursor Left@U Cursor Up@N New Line@V Cursor Dov@P Print@Z Cursor Rigit

@T Tab @V Cursor Down @Z Cursor Right

| @0 Home | @7 PF7  | @e PF14 | @1 PF21 |
|---------|---------|---------|---------|
| @1 PF1  | @8 PF8  | @f PF15 | @m PF22 |
| @2 PF2  | @9 PF9  | @g PF16 | @n PF23 |
| @3 PF3  | @a PF10 | @h PF17 | @o PF24 |
| @4 PF4  | @b PF11 | @i PF18 | @x PA1  |
| @5 PF5  | @c PF12 | @j PF19 | @y PA2  |
| @6 PF6  | @d PF13 | @k PF20 |         |
|         |         |         |         |

| @A@C - T   | l'est          | @A@d - | Doc Mode               |
|------------|----------------|--------|------------------------|
|            | Word Delete    | @A@e - | Wrap                   |
|            | Erase Input    | @A@f - | Change Format          |
|            | System Request | @A@m - | <b>Cursor</b> Position |
|            | Alt+Insert     | @S@x - | DUP                    |
| @A@J - C   | Cursor Select  | @S@y - | Field Mark             |
| (aAaP - Ia | dent           |        |                        |

@A@Q - Attention @A@R - Device Cancel

## EEHLLAPI Functions (by number)

1 Connect Presentation Space on page 2 2 Disconnect Presentation Space on page 2 3 Send Key on page 8 4 Wait on page 8 5 Copy Presentation Space on page 2 6 Search Presentation Space on page 6 7 Query Cursor Location on page 4 8 Copy Presentation Space to String on page 2 9 Set Session Parameters on page 8 10 Query Sessions on page 6 11 Reserve on page 6 12 Release on page 6 13 Copy OIA on page 2 14 Query Field Attribute on page 4 15 Copy String to Presentation Space on page 2 17 Storage Manager on page 8

- 18 Pause on page 4
- 20 Query System on page 6
- 21 Reset System on page 6
- 22 Query Session Status on page 4
- 23 Start Host Notification on page 8
- 24 Query Host Update on page 4
- 25 Stop Host Notification on page 8
- 30 Search Field on page 6
- 31 Find Field Position on page 4
- 32 Find Field Length on page 4
- 33 Copy String to Field on page 2
- 34 Copy Field to String on page 2
- 90 Send File on page 6
- 91 Receive File on page 6
- 99 Convert Position or RowCol on page 2

#### Third Edition (December 1987)

References in this publication to IBM products, programs, or services do not imply that IBM intends to make these available in all countries in which IBM operates. Any reference to an IBM program product is not intended to state or imply that only IBM's program product may be used. Any functionally equivalent program may be used instead.

Comments concerning the contents of this publication should be addressed to: IBM Corporation, Department 95H, 11400 Burnet Road, Austin, Texas 78758. IBM may use or distribute whatever information or contents you supply in any way it believes appropriate without incurring any obligation to you.

Printed in the U.S.A.. All rights reserved.

© Copyright International Business Machines Corporation, 1986, 1987